## Package 'dfdr'

February 23, 2023

Type Package

Title Automatic Differentiation of Simple Functions

Version 0.2.0

Description Implementation of automatically computing derivatives of functions (see Mailund Thomas (2017) [<doi:10.1007/978-1-4842-2881-](https://doi.org/10.1007/978-1-4842-2881-4) [4>](https://doi.org/10.1007/978-1-4842-2881-4)). Moreover, calculating gradients, Hessian and Jacobian matrices is possible.

License GPL-3

Encoding UTF-8

Imports methods, purrr, rlang, R6, pryr

Suggests tinytest

NeedsCompilation no

Author Thomas Mailund [aut], Konrad Krämer [aut, cre]

Maintainer Konrad Krämer <konrad\_kraemer@yahoo.de>

Repository CRAN

Date/Publication 2023-02-23 10:30:02 UTC

### R topics documented:

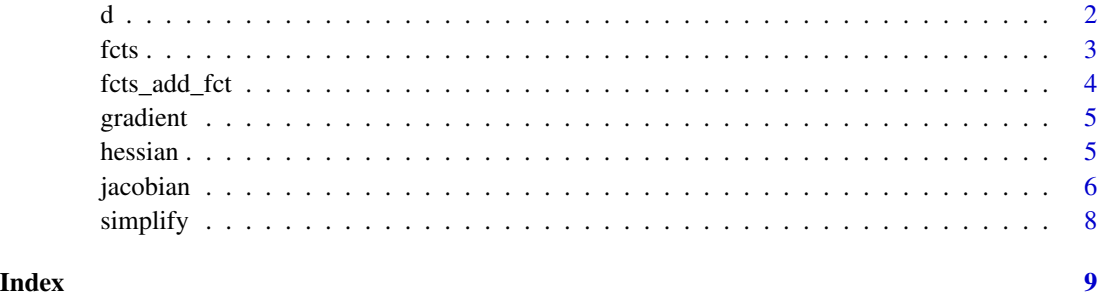

#### <span id="page-1-1"></span><span id="page-1-0"></span>Description

Differentiate a function for a single variable.

#### Usage

d(f, x, derivs = NULL)

#### Arguments

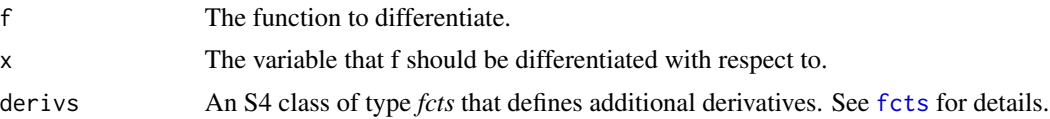

#### Details

The following functions are already supported:

sin, sinh, asin, cos, cosh, acos, tan, tanh, atan, exp, log, sqrt, c, vector, numeric, rep and matrix. Notably, for the functions: c, vector, numeric, rep and matrix the function is ignored during differentiation.

#### Value

For example function f and symbol x: *df/dx*

#### Examples

```
library(dfdr)
d(sin, x)
f \leftarrow function(x) -sin(x)d(f, x)# Initialize list
lst <- dfdr::fcts()
# The function which should be added
f \le function(x) x^2# The dervative function of f
f_deriv \leq function(x) 2*x
# add new entry to list
lst <- fcts_add_fct(lst, f, f_deriv)
g \leftarrow function(z) f(z)d(g, z, lst)
```
#### Description

A S4 class containing additional functions which can be used for calculating derivatives with [d\(](#page-1-1)). To create a class the function *fcts()* should be used. Adding functions is only possible *via* the function *add\_fct*.

#### Details

The following functions are already supported:

sin, sinh, asin, cos, cosh, acos, tan, tanh, atan, exp, log, sqrt, c, vector, numeric, rep and matrix. Notably, for the functions: c, vector, numeric, rep and matrix the function is ignored during differentiation.

#### Slots

funs A list containing the specified functions. This slot should not be accessed and is used only internally.

#### See Also

 $d()$  $d()$ 

#### Examples

```
library(dfdr)
# Initialize list
lst <- dfdr::fcts()
# The function which should be added
f \le function(x) x^2# The dervative function of f
f_deriv \le function(x) 2*x
# add new entry to list
lst <- fcts_add_fct(lst, f, f_deriv)
g \leftarrow function(z) f(z)df \leftarrow d(g, z, 1st)df
```
<span id="page-2-1"></span><span id="page-2-0"></span>fcts *S4 class* fcts

<span id="page-3-0"></span>

#### Description

A function which appends a S4 class of type *fcts* with a new function-derivative pair.

#### Usage

fcts\_add\_fct(lst, f, f\_deriv, keep = FALSE)

#### Arguments

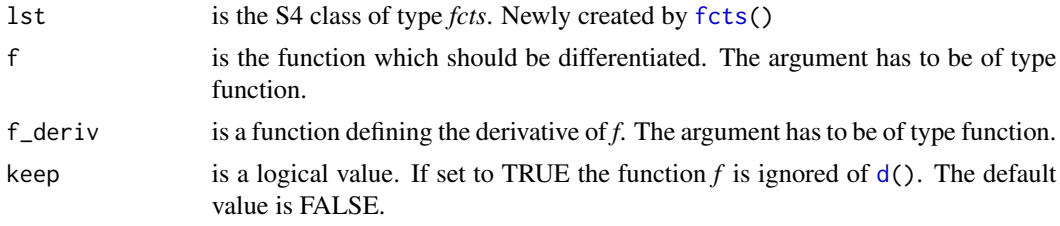

#### Details

The following functions are already supported:

sin, sinh, asin, cos, cosh, acos, tan, tanh, atan, exp, log, sqrt, c, vector, numeric, rep and matrix. Notably, for the functions: c, vector, numeric, rep and matrix the function is ignored during differentiation.

#### Value

a S4 class of type *fcts* extended by the new function-derivative pair.

#### Note

The body of *f* and *f\_deriv* have to be defined without curly brackets.

#### Examples

```
library(dfdr)
# Initialize list
lst <- dfdr::fcts()
# The function which should be added
f \le function(x) x^2# The dervative function of f
f_deriv \leftarrow function(x) 2*x
# add new entry to list
lst <- fcts_add_fct(lst, f, f_deriv)
```
#### <span id="page-4-0"></span>gradient 5 and 5 and 5 and 5 and 5 and 5 and 5 and 5 and 5 and 5 and 5 and 5 and 5 and 5 and 5 and 5 and 5 and 5 and 5 and 5 and 5 and 5 and 5 and 5 and 5 and 5 and 5 and 5 and 5 and 5 and 5 and 5 and 5 and 5 and 5 and 5 a

```
g \leftarrow function(z) f(z)df <- d(g, z, lst)
df
```
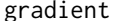

Compute the gradient-function of a function.

#### Description

Creates a function that computes the derivative of a function with respect to each parameter and return a vector of these.

#### Usage

gradient(f, use\_names, ...)

#### Arguments

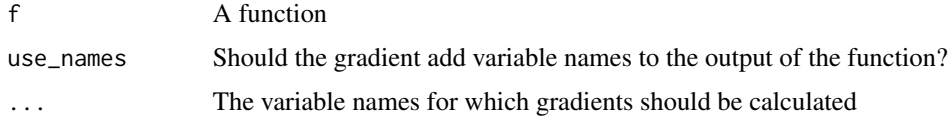

#### Value

A function that computes the gradient of f at any point.

#### Examples

```
f <- function(x, y) x^2 + y^2df <- gradient(f, FALSE, x, y)
df(1, 1)
```
hessian *Compute the Hessian-function of a function.*

#### Description

Creates a function that computes the second-order derivatives of a function with respect to each pair of parameters and return a vector of these.

#### Usage

 $hessian(f, use\_names = FALSE, ...)$ 

<span id="page-5-0"></span>6 in the set of the set of the set of the set of the set of the set of the set of the set of the set of the set of the set of the set of the set of the set of the set of the set of the set of the set of the set of the set

#### Arguments

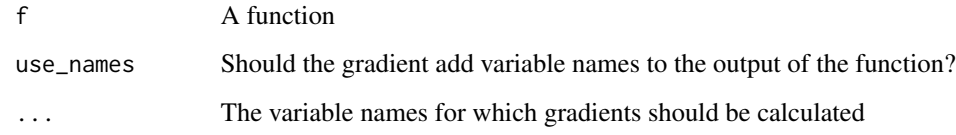

#### Value

A function that computes the gradient of f at any point.

#### Examples

```
f <- function(x, y) x**2 + y**2h <- hessian(f, FALSE, x, y)
h(0, 0)
```
jacobian *jacobian function*

#### Description

Creates a function that computes the jacobi-matrix of a function for one specific variable. Hereinafter the variable is called *y*. The derivative is calculated with respect to one of the arguments of the function. Subsequently, the variable is called *x*. The returned function can be called at any possible point of *x*.

#### Usage

jacobian(f, y, x, derivs = NULL, num\_functions = NULL)

#### Arguments

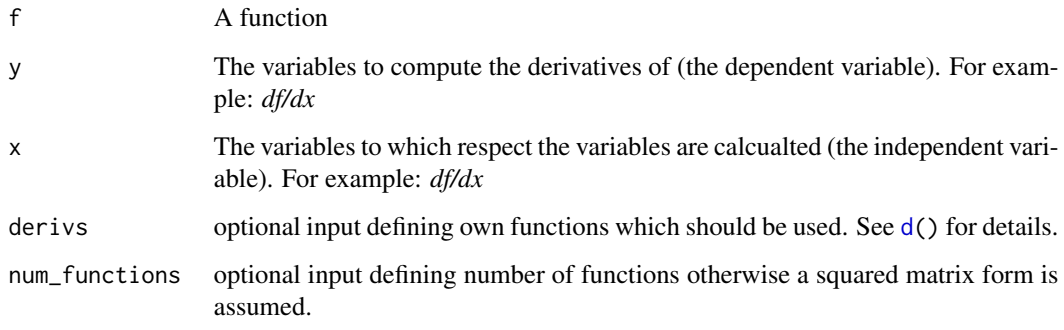

#### jacobian 7

#### Details

The function *jacobian* is intended for using it for functions accepting vectors (in case of *x*) and returns a vector (for *y*).

Mentionable, only integers are allowed for indexing the vectors. Moreover, only one element at the time can be changed. For instance, *y[1]* is permitted. In contrast, *y[1.5]* or *y[variable]* will throw an error.

As usually it is possible to define new variables. If *x* and/or *y* are found at the right side of the assignment operator the variable is replaced in all following lines. See the example below:

# Old code  $a \leq x[1]$  $b \le -3$  $y[1] < -a*b$ # New code  $b \le -3$  $y[1] < -a*3$ 

Furthermore, it is possible to use *if, else if, else* blocks within the function. However, the dependent variable have to be located at the left side of the assignment operator. This restriction is necessary as variables found in previous lines are replaced in the following lines.

```
# allowed code
f \leftarrow function(x, t) {
   y \leftarrow numeric(2)
   y[1] < -2*x[1]<sup>^</sup>3
   if(t < 3) {
       y[2] < -x[2]^2} else {
       y[2] <- x[2]^4
   }
  return(y)
}
# not allowed code
f \leftarrow function(x, t) {
   y \leftarrow numeric(2)
   y[1] < -2*x[1]<sup>^</sup>3
   a <- 0
   if(t < 3) {
       a \leq x[2]<sup>2</sup>
   } else {
       a \leftarrow x[2]^4}
   y[2] <- a
  return(y)
}
```
#### Value

A function that computes the jacobi-matrix of f. Notably, it expects the dame arguments as the input function *f*.

#### <span id="page-7-0"></span>8 simplify the state of the contract of the state of the state of the state of the state of the state of the state of the state of the state of the state of the state of the state of the state of the state of the state of

#### Examples

```
f \leftarrow function(x) {
  y <- numeric(2)
   y[1] < -x[1]<sup>2</sup> + sin(4)
   y[2] <- x[2]*7
   return(y)
}
jac <- dfdr::jacobian(f, y, x)
jac(c(1, 2))
```
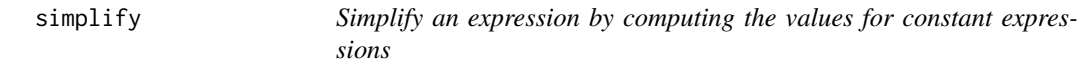

#### Description

Simplify an expression by computing the values for constant expressions

#### Usage

simplify(expr)

#### Arguments

expr An expression

#### Value

a simplified expression

#### Examples

 $ex < -$  quote( $a * 0 + b^2 + 0$ ) simplify(ex)

# <span id="page-8-0"></span>Index

d, [2,](#page-1-0) *[3,](#page-2-0) [4](#page-3-0)*, *[6](#page-5-0)* fcts, *[2](#page-1-0)*, [3,](#page-2-0) *[4](#page-3-0)* fcts\_add\_fct, [4](#page-3-0) gradient, [5](#page-4-0) hessian, [5](#page-4-0) jacobian, [6](#page-5-0) simplify, [8](#page-7-0)